[APM](https://zhiliao.h3c.com/questions/catesDis/396) **[李昀桓](https://zhiliao.h3c.com/User/other/51846)** 2020-12-09 发表

iMC APM监控websphere集群时需要输入DMGR的SOAP端口号, DMGR的SOAP端口号如何查询。

## 解决方法

问题描述

可在/opt/IBM/WebSphere/AppServer/profiles/Dmgr01/properties目录下的portdef.props文件中查看SO AP\_CONNECTOR\_ADDRESR字段。

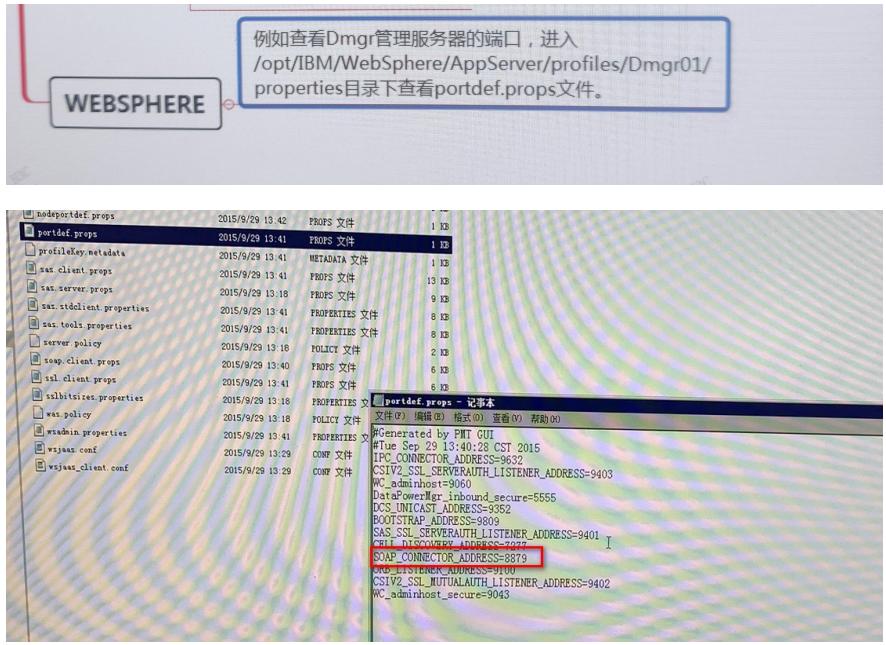